## **организация памяти.**

Два основных вида организации виртуальной памяти – **сегментная и страничная организация**.

Большая программа может содержать несколько сегментов одного типа, например, несколько сегментов кода или данных. Таким образом, при сегментной организации у программы нет единого линейного адресного пространства. Виртуальный адрес **сегмента** и **смещения** от начала сегмента.

Если сегмент находится в памяти, то в таблице хранится его базовый адрес (адрес физической памяти, соответствующий началу сегмента). Отсутствие сегмента означает, что его данные временно вытеснены на диск и хранятся в **файле подкачки** (swap file).

При каждом обращении к виртуальному адресу аппаратными средствами выполняется преобразование пары «сегмент : смещение» в физический адрес.

## Преобразование сегментного адреса

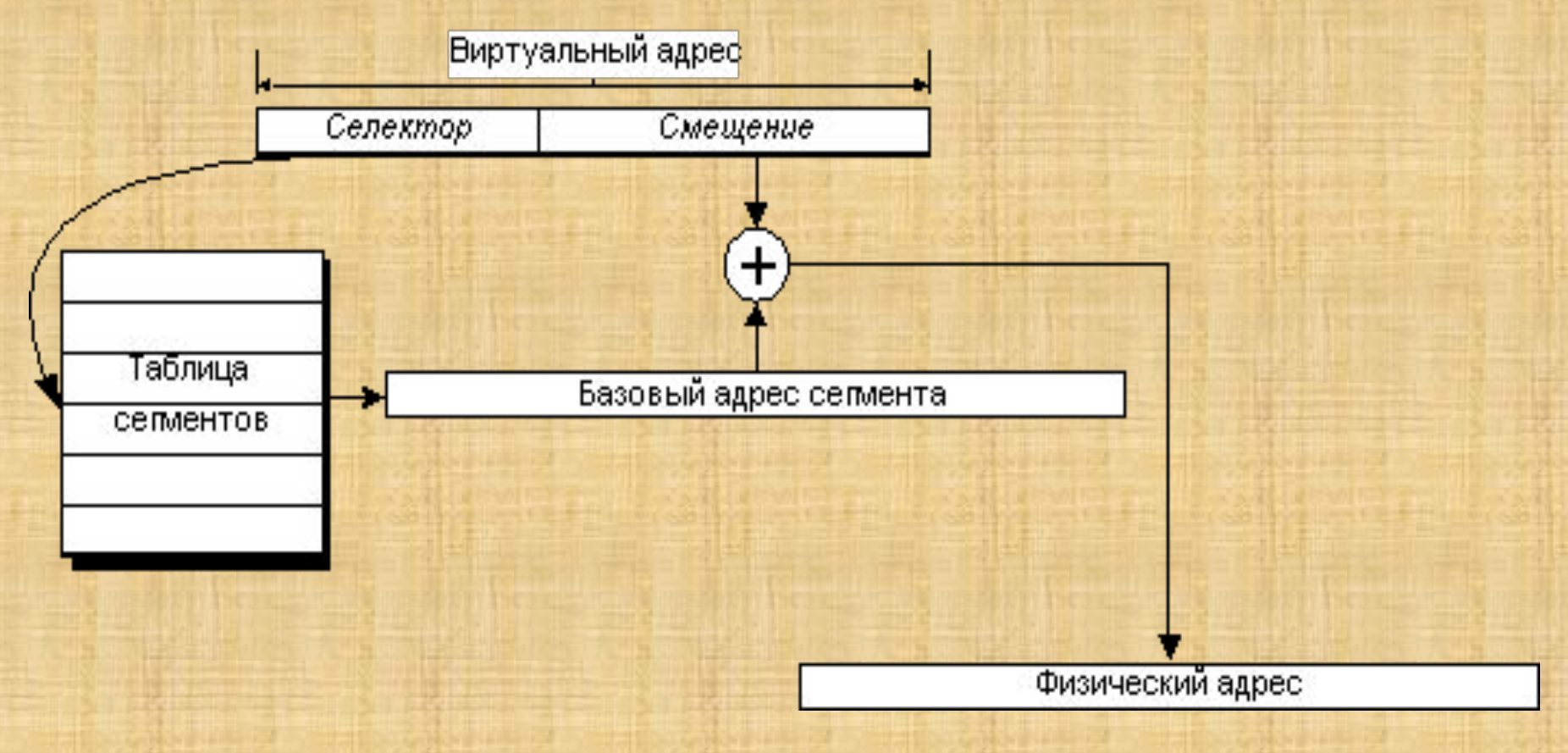

Если сегмент отсутствует в памяти, то происходит прерывание. Обрабатывая его, система должна подгрузить сегмент с диска на свободное место в памяти, записать его базовый адрес в таблицу сегментов и затем повторить команду, вызвавшую прерывание.

перемещаться системой, однако программа не может обращаться к адресам в таком сегменте, поскольку его местоположение не определено.

- · **перемещаемый** сегмент может
- · **фиксированный** сегмент не должен перемещаться в памяти;
- двух состояний:
- . Кроме того, перемещение сегментов занимает ощутимое время, поэтому оно недопустимо для сегментов, содержащих, например, обработчики прерываний, которые должны срабатывать очень быстро. Чтобы избежать этих проблем, в некоторых системах сегменты могут находиться в одном из

Чтобы работать с данными в перемещаемом сегменте, программа должна предварительно временно зафиксировать его вызовом специальной системной функции. При этом ОС определяет текущее местоположение сегмента и корректирует его базовый адрес в таблице сегментов процесса.

При переключении текущего процесса все, что должна сделать система в отношении памяти, заключается в замене таблицы сегментов. Для этого либо в специальный системный регистр записывается адрес таблицы сегментов текущего процесса, либо, если аппаратура допускает только одну таблицу сегментов, ее содержимое должно быть перезаписано так, чтобы соответствовать новому работающему процессу.